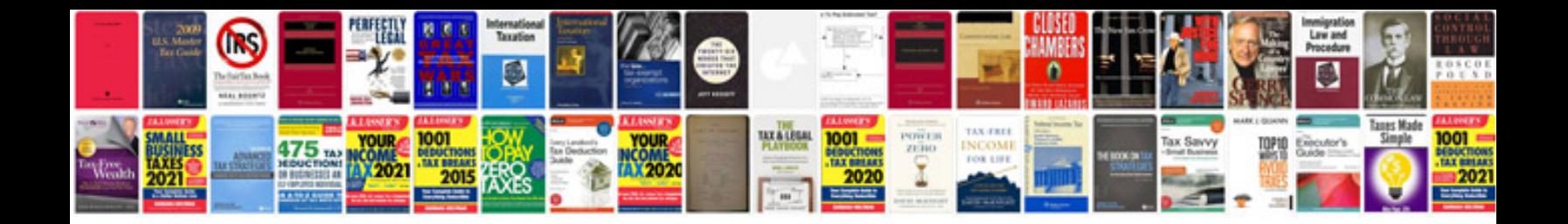

**Rx8 oil filter location**

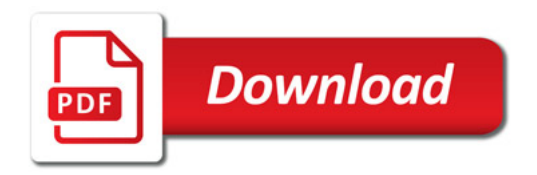

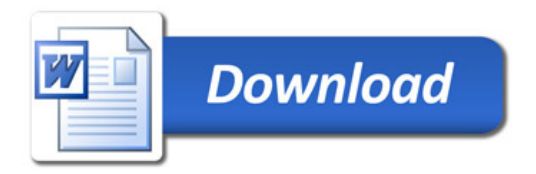